| Medtronic                                                                                                    | CareLink                                                                                          |
|----------------------------------------------------------------------------------------------------|---------------------------------------------------------------------------------------------------|
| Made for Medtronic MiniMed<br>(+1)818-576-5400 ECREP Medtronic BV,<br>www.medtronicdiabetes.com - M<br>REF MMT-7306 6025<br>FCC ID: OH27306<br>IC: 3408B-7306 | I, Northridge, CA 91325 USA<br>The Netherlands R 07-AA0190<br>ade in China<br>599-001_E S K CC () |

Sample showing bar code:

| Hedtronic                                                                                                    | CareLink |
|----------------------------------------------------------------------------------------------------|----------|
| ■ Made for Medtronic MiniMed, Northridge, CA 91325 USA<br>(*1)818-576-5400 € Medtronic BV, The Netherlands Rome<br>www.medtronicdiabetes.com - Made in China<br>REF MNT-7306 6025599-001_E |          |
| FCC ID: OH27306                                                                                                    |          |

Sample placement:

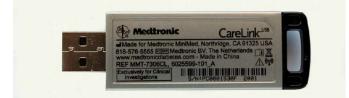